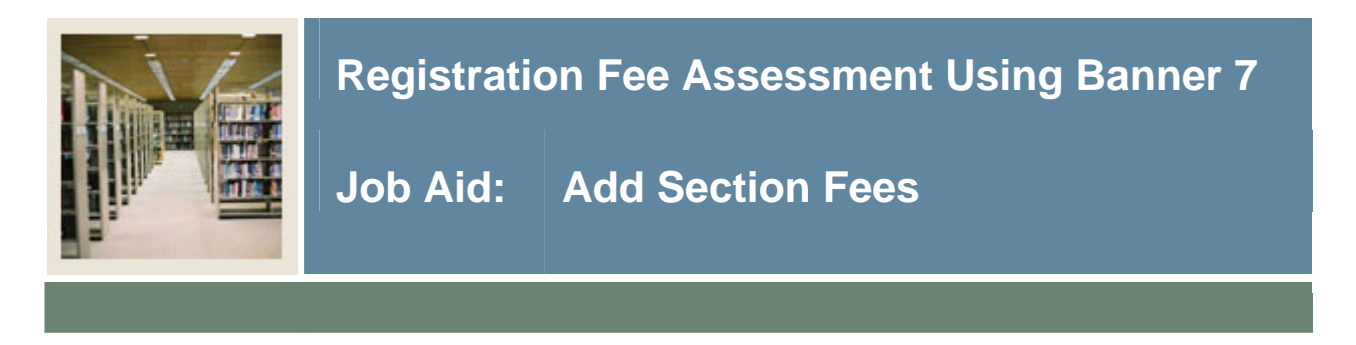

## **Schedule Detail Form (SSADETL)**

Use the Schedule Detail Form (SSADETL) to build and maintain detail schedule information, according to the definitions and restrictions created in the Course Catalog.

## **Banner form**

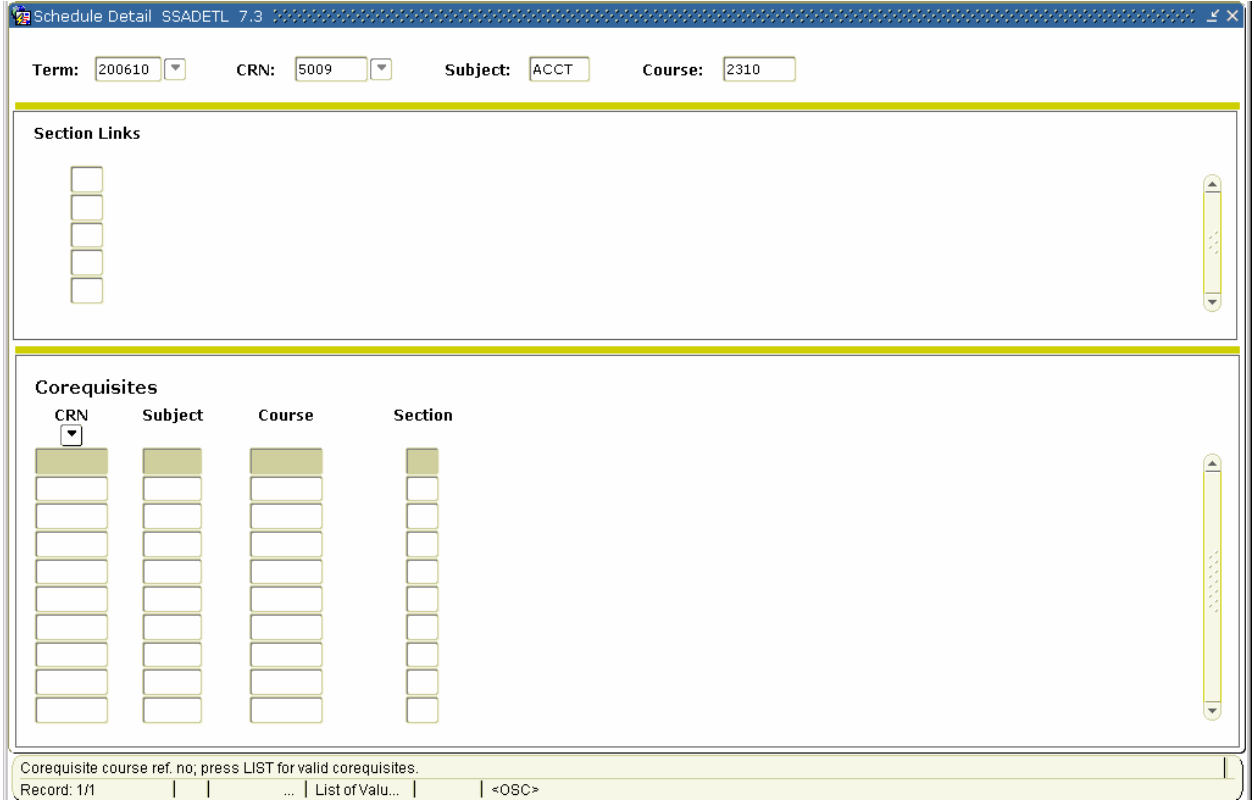

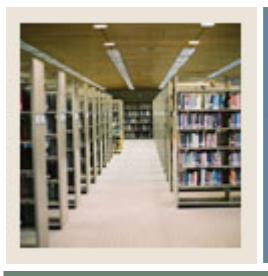

I

## **Procedure**

Follow these steps to add section fees that are either in addition to or in place of the fees defined on SFARGFE.

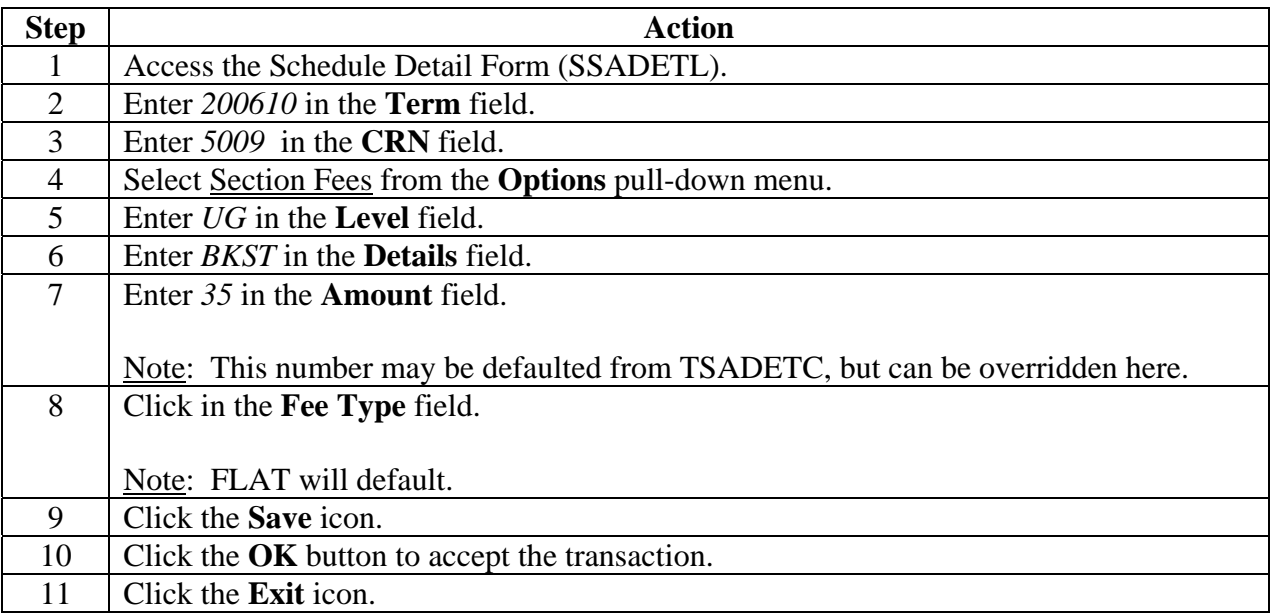